**Académie de Nantes**

# **Arts plastiques et numérique**

Guide de mise en œuvre à l'usage des enseignants

> deuxième version janvier 2018

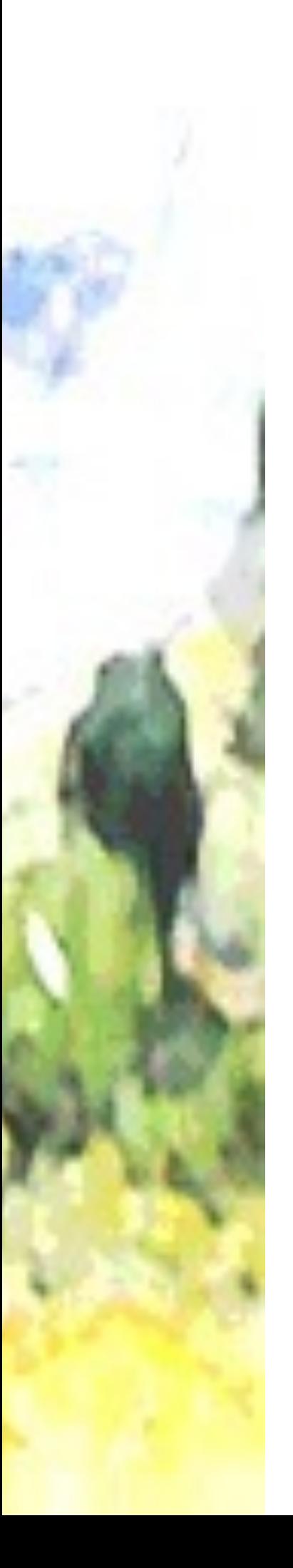

# **Sommaire**

Introduction page 3

Utiliser les espaces de travail (ENT)

# **Approfondir ses connaissances**

Fiche 1 : Accéder à des références page 4

**Fiche 2 : Soumettre ses connaissances** page 5

# **Garder une trace : stocker/communiquer/partager**

**Fiche 3 :** Compiler et partager des informations et des documents page 6

Fiche 4 : Communiquer le cours page 7

**Fiche 5 :** Travailler en collaboration page 8

# Utiliser des outils numériques

**Fiche 6 : Se documenter page 9** 

# **Expérimenter, Produire, Créer**

**Fiche 7 : En pratique** page 10

**Fiche 8 :** Un outil parmi d'autres page 11

**Fiche 9 : Un outil à interroger page 12** 

### Les annexes

Annexe 1 : Le numérique dans les nouveaux programmes pages 13 à 16

Annexe 2 : Les équipements numériques en arts plastiques (Inspection générale de l'Éducation nationale, arts plastiques - juin 2014) page 17

# **Introduction**

Ce vadémécum est à destination des enseignants d'arts plastiques souhaitant développer l'usage du numérique dans leur pratique en classe. Il propose des pistes pédagogiques en lien avec les programmes qu'il conviendra de s'approprier pour en personnaliser la mise en œuvre. Il articule les ressources [publiées sur InSitu, dans le dossier «](http://www.pedagogie.ac-nantes.fr/arts-plastiques-insitu/pratiques/pratiques-numeriques-et-photographiques/pratiques-numeriques-et-photographiques--831446.kjsp?RH=1419246039337) pratiques de la création artistique numérique » et les documents d'aide à la publication et aux usages de l'ENT e-lyco.

Pour tout échange professionnel, contacter :

#### **Sophie JAHN**

Enseignante en Arts plastiques Collège Le Galinet - Blain Interlocutrice Académique pour les usages du Numérique en arts plastiques Sophie.Jahn@ac-nantes.fr

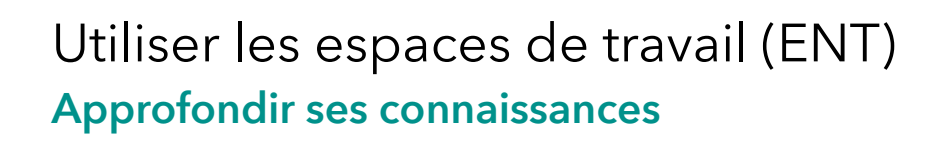

### **Fiche 1:** Accéder à des références

### **OBJECTIFS**

- **•** Pour nourrir le travail en classe axé sur la pratique exploratoire et réflexive des élèves.
- **•** La réflexion est approfondie à distance, en amont, pendant et en aval de la séance.

### **EN PRATIQUE**

- **Préparer** le travail en classe grâce à des images, des vidéos, des liens préalablement déposer par l'enseignant pour découvrir une œuvre, explorer un logiciel libre….
- **Déposer** des documents ou des photographies dans le cahier de texte en ligne à la demande de l'enseignant.

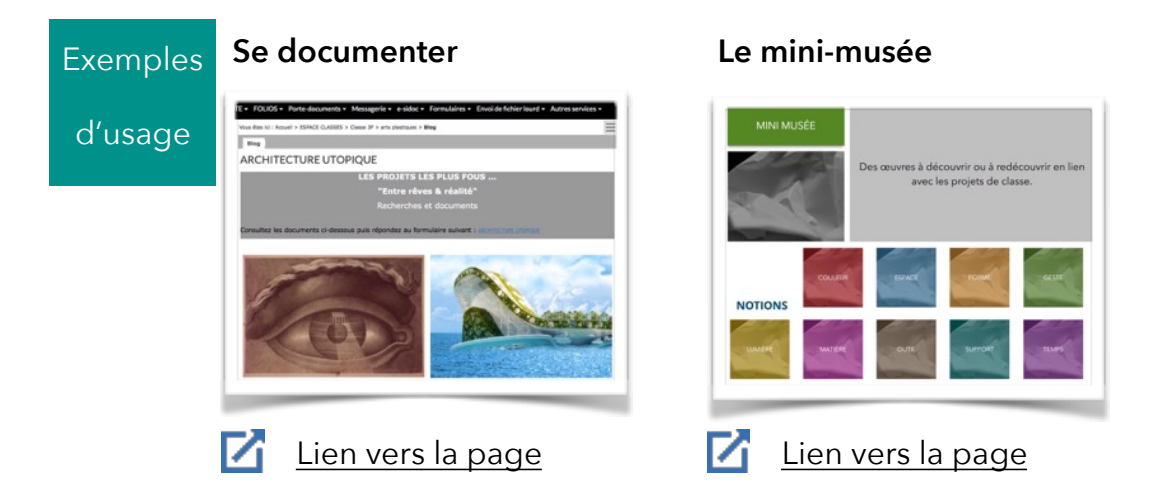

### Comment faire ?

**Présenter du texte, des images, des vidéos, mettre des liens dans la rubrique arts plastiques :** 

Pour la création de rubriques et d'articles, télécharger le Cahier 6 « [Publication sur les portails - préconisations](http://www.e-lyco.fr/actualites/kit-de-deploiement-5541.htm) »

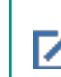

- Tutoriel « <u>[Créer des rubriques](https://www.kdecole.org/creer-des-rubriques-/)</u> » Tutoriel « [Diffuser des informations avec le blog](https://www.kdecole.org/blog-/diffuser-des-informations-avec-le-blog-83712.kjsp?RH=1501667714265) »
- Voir la ressource pédagogique « [Organiser et mettre à disposition les fiches connaissances](http://www.pedagogie.ac-nantes.fr/numerique-et-enseignement/e-lyco/pratiques-pedagogiques/organiser-et-mettre-a-disposition-les-fiches-connaissances-684490.kjsp?RH=1332964359631) »

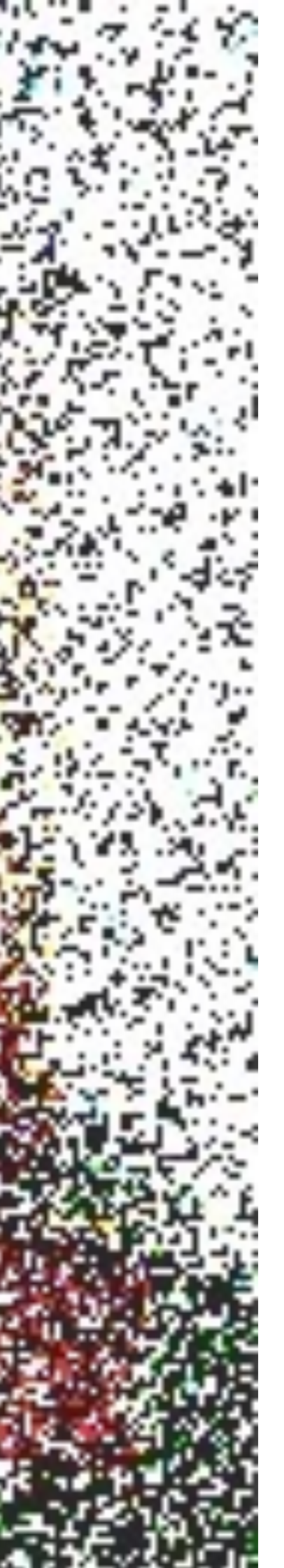

### Utiliser les espaces de travail (ENT) **Approfondir ses connaissances**

### **Fiche 2 :** Soumettre ses connaissances

### **OBJECTIFS**

- **•** Valoriser les travaux des élèves.
- **•** Valider les acquisitions des élèves.

### **EN PRATIQUE**

- **Proposer** des documents à l'enseignant ou à la classe dans un blog ou un formulaire.
- **Répondre** à un questionnaire élaboré par l'enseignant ou des élèves.

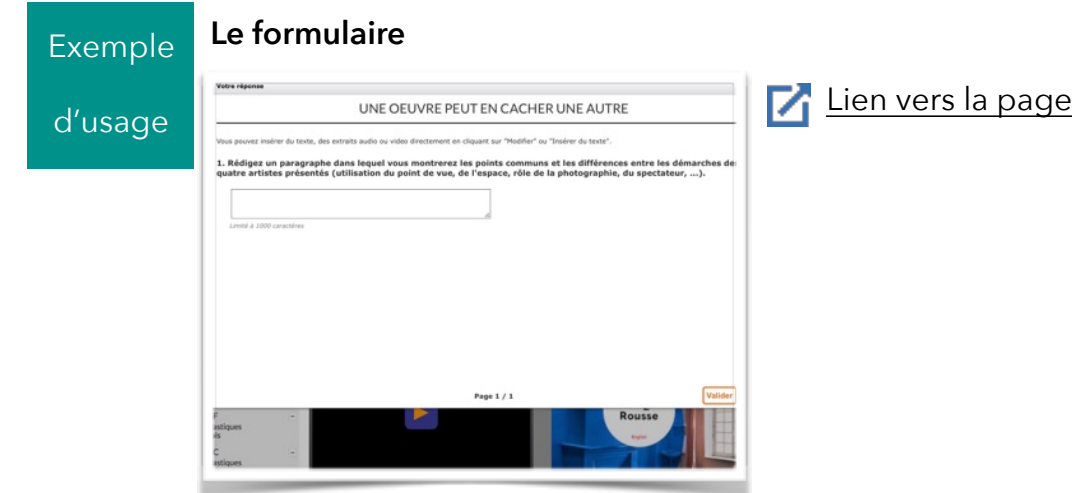

### Comment faire ?

### **Créer et utiliser un formulaire :**

- Voir le scénario 9
	- « [Sonder un groupe constitué et traiter les réponses](http://www.e-lyco.fr/actualites/documents-de-formation-scenarios-de-prise-en-mains-fonctionnelle-5651.htm) »

Tutoriel « [Créer des questionnaires et des sondages avec le](https://www.kdecole.org/creer-des-formulaires-+/creer-des-questionnaires-et-des-sondages-avec-le-formulaire-83685.kjsp?RH=1501661080383)  formulaire »

**Utiliser le cahier de texte pour récupérer des documents :** 

Tutoriels « [Le cahier de texte](https://www.kdecole.org/cahier-de-textes-x02605-+/) »

### Utiliser les espaces de travail (ENT) **Garder une trace : stocker/communiquer/partager**

**Fiche 3 :** Compiler et partager des informations et des documents

### **OBJECTIFS**

- **•** Favoriser la coopération, le travail de groupe.
- **•** Garder la mémoire du travail réalisé (cahier numérique, carnet de travail…).

### **EN PRATIQUE**

- **Déposer** des documents dans les dossiers partagés de la classe ou d'un groupe.
- **Stocker** des images et des documents dans son porte-document personnel.

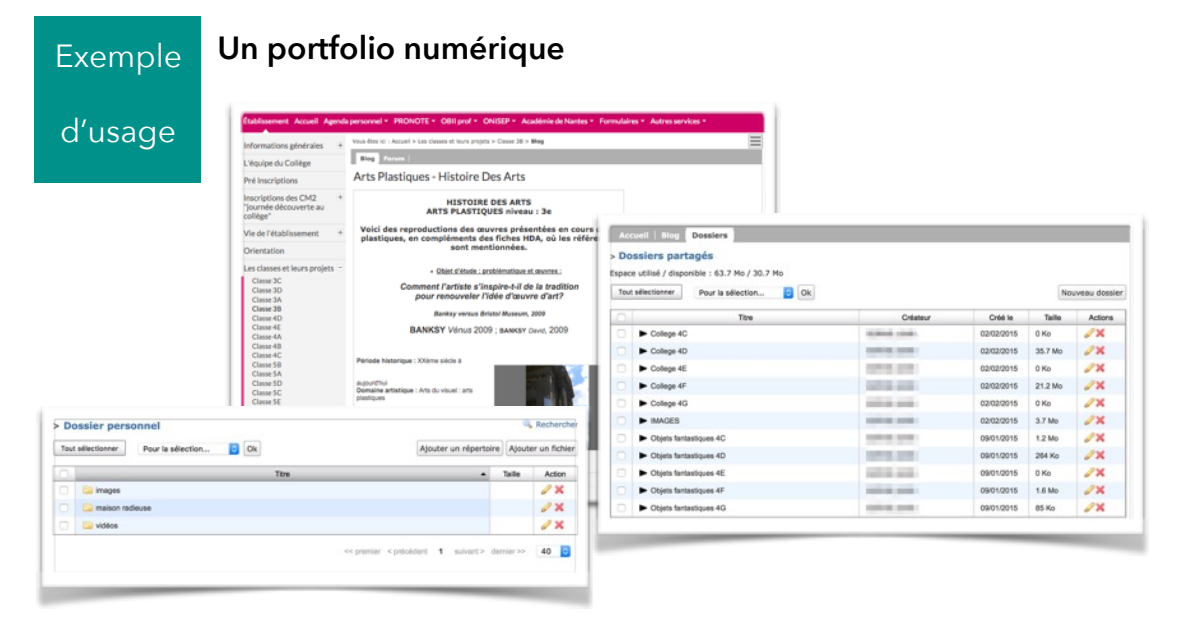

#### Comment faire ?

**Créer des dossiers partagés dans une rubrique classe :**

Voir le scénario 7 « [Partager des documents entre élèves](http://www.e-lyco.fr/actualites/documents-de-formation-scenarios-de-prise-en-mains-fonctionnelle-5651.htm) »

Tutoriel « [Créer un espace de stockage commun avec les dossiers](https://www.kdecole.org/dossiers-partages/creer-un-espace-de-stockage-commun-avec-les-dossiers-partages-83719.kjsp?RH=1501764886976)  M partagés »

Tutoriel « [Classer et gérer des documents avec le porte-documents](https://www.kdecole.org/porte-documents/classer-et-gerer-des-documents-avec-le-porte-documents-83679.kjsp?RH=1513945058430) »

### Utiliser les espaces de travail (ENT) **Garder une trace : stocker/communiquer/partager**

### Fiche 4 : Communiquer le cours

### **OBJECTIFS**

- **•** Publier et regarder des productions d'élèves.
- **•** Retrouver des liens vers des références artistiques.
- Garder une trace des apprentissages en classe.

### **EN PRATIQUE**

• **Créer** une rubrique arts plastiques dans l'espace pédagogique ou l'espace des classes pour communiquer sur le cours, mettre des références, montrer les réalisations des élèves.

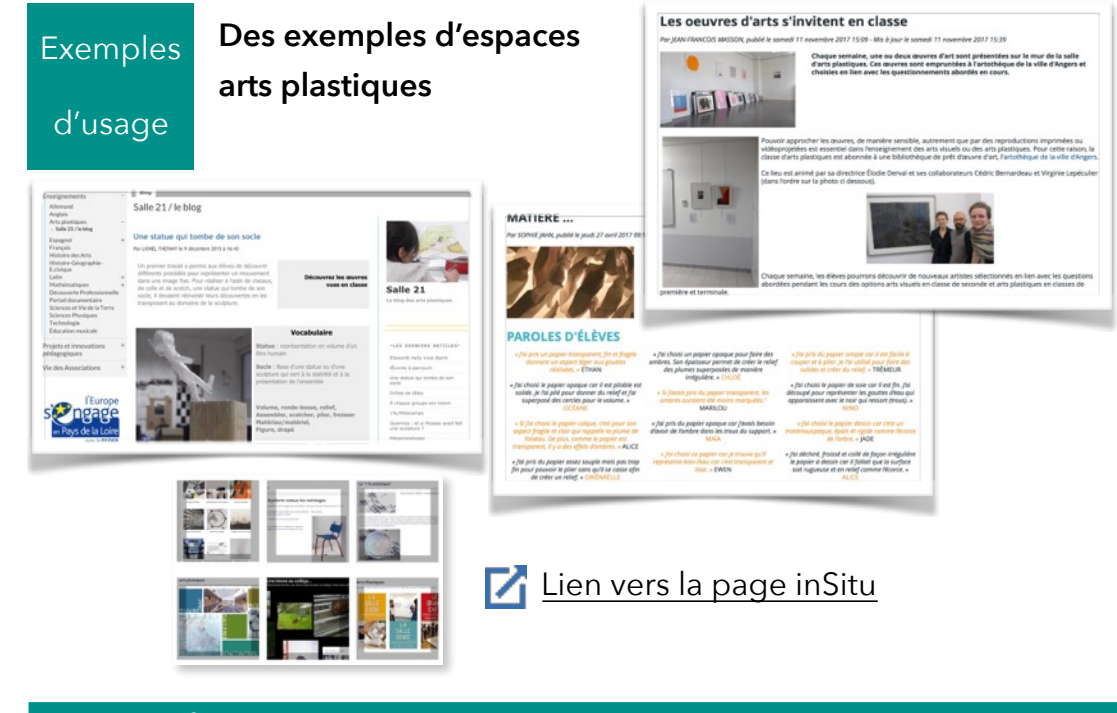

### Comment faire ?

**Présenter du texte, des images, des vidéos, mettre des liens dans la rubrique arts plastiques :** 

Pour la création de rubriques et d'articles, télécharger le Cahier 6 « [Publication sur les portails - préconisations](http://www.e-lyco.fr/actualites/kit-de-deploiement-5541.htm) »

### **Publier sur e-lyco :**

Voir l'article sur InSitu « [e-lyco et les travaux d'élèves](http://www.pedagogie.ac-nantes.fr/arts-plastiques-insitu/enseignement/e-lyco-et-les-travaux-des-eleves-798713.kjsp?RH=1158750132734) »

### Utiliser les espaces de travail (ENT) **Garder une trace : stocker/communiquer/partager**

### **Fiche 5 :** Travailler en collaboration

### **OBJECTIFS**

- **•** Mutualiser les connaissances et les compétences.
- **•** Définir le vocabulaire spécifique.
- **•** Valoriser les propos d'élèves.

### **EN PRATIQUE**

- **Restituer** dans un espace d'écriture collaborative (pad) ce qui s'est passé en classe, lors d'une sortie ou d'un projet.
- **Réaliser** un travail de groupe (projets, recherches et exposés) en classe et hors classe.
- **Communiquer** entre élèves à l'aide du chat, du forum ou de la messagerie.

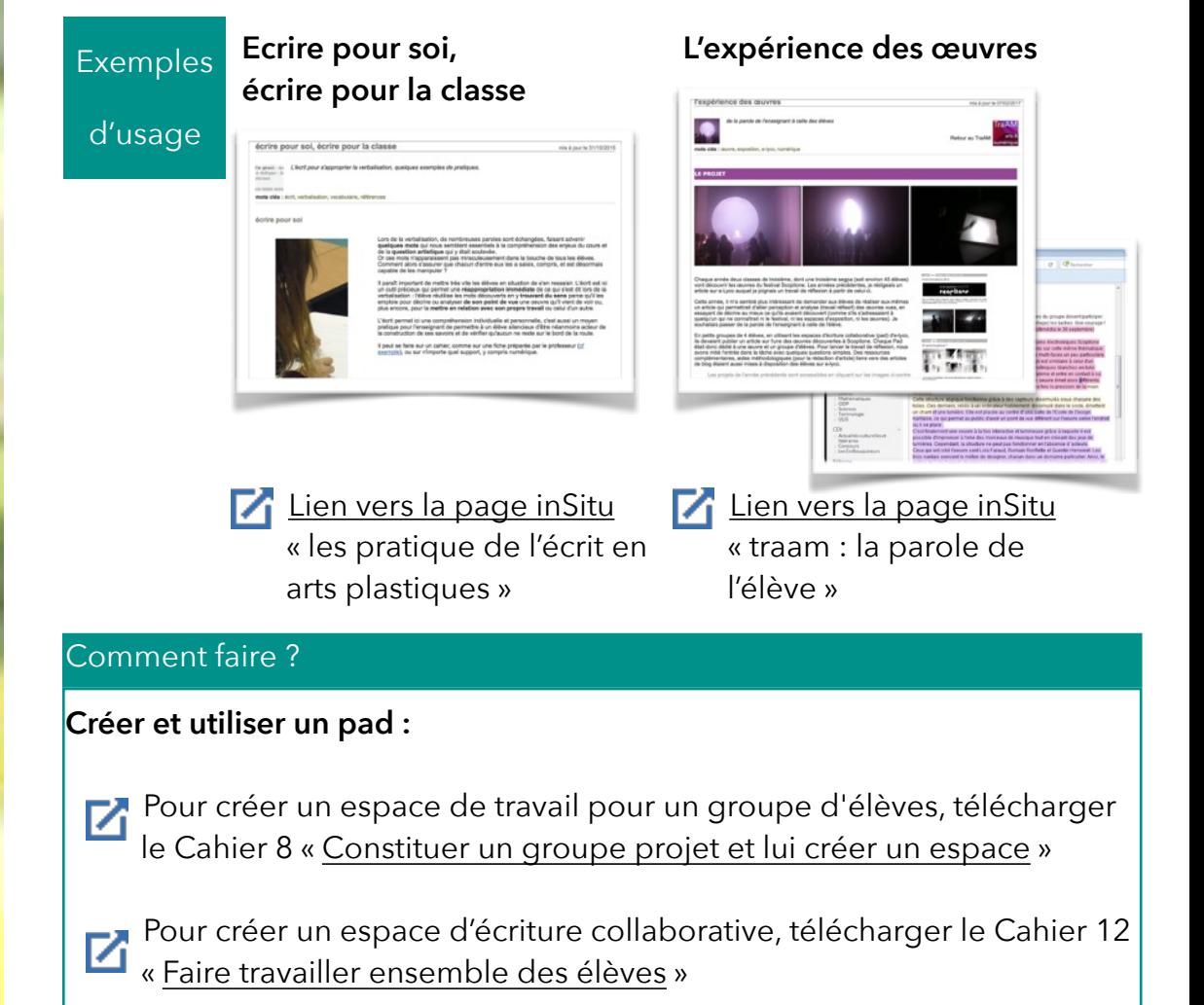

# Utiliser des outils numériques

### **Fiche 6 :** Se documenter

### **OBJECTIFS**

Pour **les enseignants**, il est essentiel de trouver des documents exploitables en classe (libres de droit, de bonne qualité) et variés pour préparer une leçon, trouver des références, ou faire travailler les élèves. **Les élèves** peuvent également être amenés à faire des recherches documentaires, en cherchant des images, des reproductions d'œuvres pour préparer une réalisation plastique, faire le lien avec leur projet ou approfondir une recherche autour du travail d'un artiste en cherchant des renseignements bibliographiques par exemple.

### **EN PRATIQUE**

Une liste des sites et des **ressources incontournables** en plus de ceux des musées.

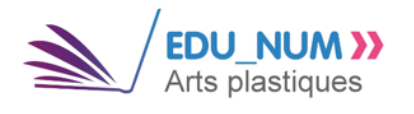

### *L* [les lettres EDU\\_NUM](http://eduscol.education.fr/arts-plastiques/edunum)

Rassemblant autour de différentes thématiques des **ressources culturelles, théoriques et pédagogiques**.

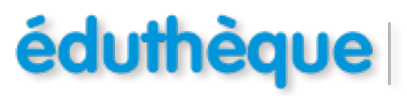

### **[éduthèque](http://www.edutheque.fr/accueil.html)**

**Ressources téléchargeables** et libres de droit (reproductions d'œuvres, vidéos, dossiers pédagogiques, etc.) pour les enseignants.

Des **dossiers thématiques** et des **reproductions** des oeuvres de toutes les collections de la Réunion de musées nationaux et de celles ayant

**[la Réunion des Musées Nationaux](https://www.photo.rmn.fr/C.aspx?VP3=CMS3&VF=Home)**

été exposées dans ces institutions.

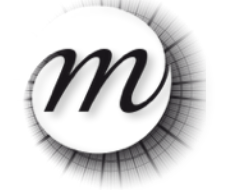

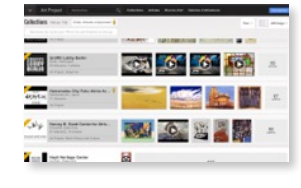

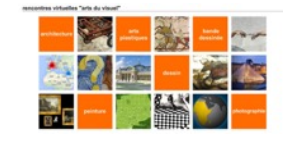

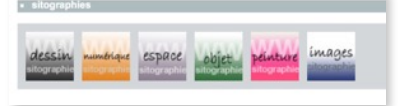

### **[Arts et Culture](https://www.google.com/culturalinstitute/beta/?hl=fr)**

**Musée virtuel** comprenant des œuvres de plusieurs centaines de musées à travers le monde.

### **[des visites virtuelles](http://www.pedagogie.ac-nantes.fr/histoire-des-arts/documentation/rencontres-virtuelles-arts-plastiques--605713.kjsp?RH=1296031274065)**

Recensée dans la rubrique **Histoire des Arts** académique.

### **[des sitographies thématiques](http://www.pedagogie.ac-nantes.fr/arts-plastiques-insitu/enseignement/outils/)**

Dans la rubrique outils d'**inSitu**.

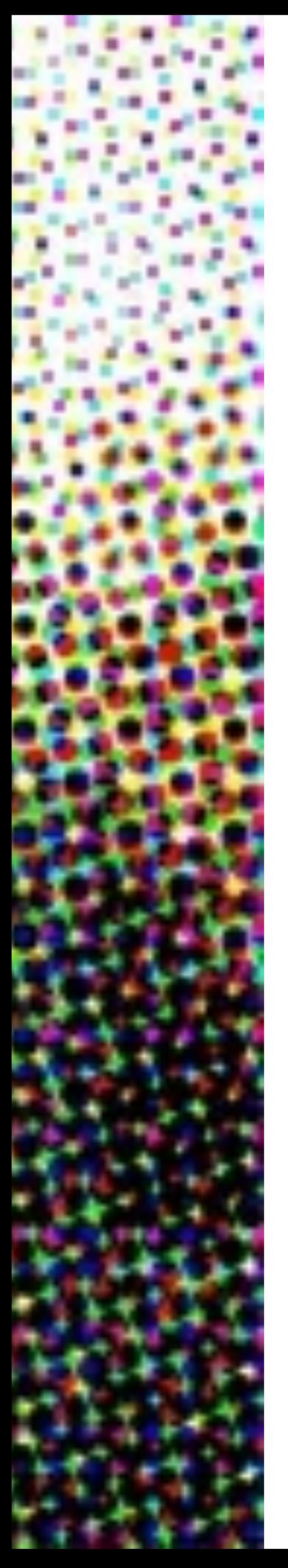

# Utiliser des outils numériques **Expérimenter, Produire, Créer**

### **Fiche 7: En pratique**

### **Le numérique, une culture**

Le dossier « **[pratiques de la création artistique numérique](http://www.pedagogie.ac-nantes.fr/arts-plastiques-insitu/pratiques/pratiques-numeriques-et-photographiques/pratiques-numeriques-et-photographiques--831446.kjsp?RH=1419246039337)** » sur inSitu propose une sélection d'œuvres numériques, et de ressources dans sa **sitographie** :

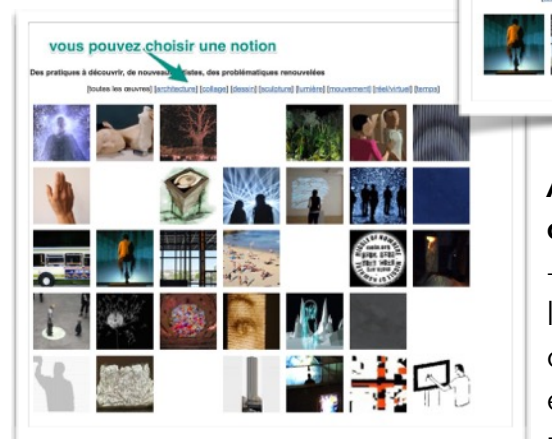

**Afin de faciliter la mise en relation de ces œuvres numériques avec d'autres** - pour la construction d'une leçon, l'élaboration d'un questionnement, comme références artistiques pour les élèves - **des onglets par notions et par pratiques sont affichés au-dessus des œuvres**.

### [Lien vers la sitographie](http://www.pedagogie.ac-nantes.fr/arts-plastiques-insitu/pratiques/pratiques-numeriques-et-photographiques/arts-numeriques-une-sitographie-834995.kjsp)

Pour approcher les questions autour de la création numérique, une **bibliographie** propose quelques ouvrages de référence.

[Lien vers la bibliographie](http://www.pedagogie.ac-nantes.fr/arts-plastiques-insitu/enseignement/outils/numerique-une-bibliographie-selective-173050.kjsp?RH=1195313947406)

### **Le numérique, des outils**

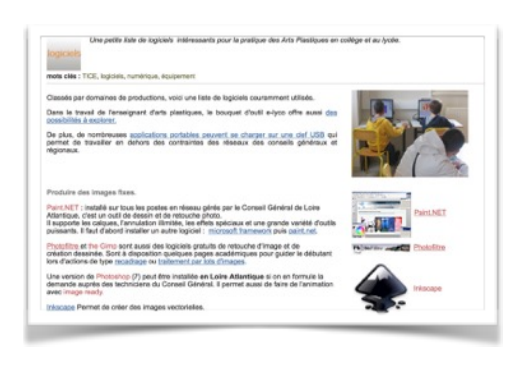

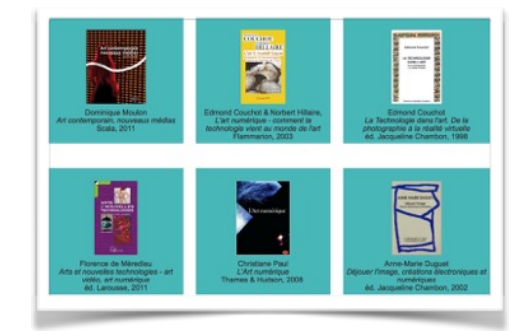

Un **guide de logiciels** à l'usage des élèves est également disponible sur inSitu.

Il présente quelques incontournables, des logiciels pour aller plus loin et dirige parfois vers des tutoriels.

[Lien vers le guide](http://www.pedagogie.ac-nantes.fr/arts-plastiques-insitu/pratiques/arts-numeriques/petit-guide-de-logiciels-a-l-usage-des-eleves-757220.kjsp?RH=1419247268735)

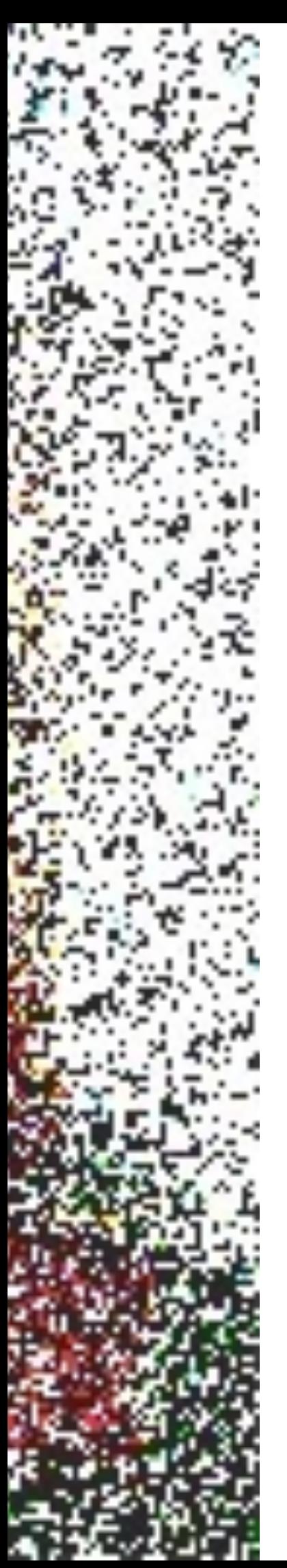

### Utiliser des outils numériques **Expérimenter, Produire, Créer**

### **Fiche 8 :** Un outil parmi d'autres

Lorsque les élèves en ont le choix, l'outil numérique est **choisi au même titre qu'un autre outil** et intervient parfois comme **une étape du travail**. A travers cette **pratique différenciée, des propositions en atelier** (atelier peinture, atelier dessin, atelier numérique...), les élèves travaillent et approfondissent différentes compétences en développant **un même questionnement**.

### **Choisir le numérique**

En savoir

**Une réflexion sur l'usage des outils numériques** 

[Lien vers les expérimentations sur inSitu](http://www.pedagogie.ac-nantes.fr/arts-plastiques-insitu/enseignement/choisir-le-numerique-727475.kjsp?RH=1158750132734)

### « **Reproduisez autant de fois que possible la photographie de William Klein »**

En classe

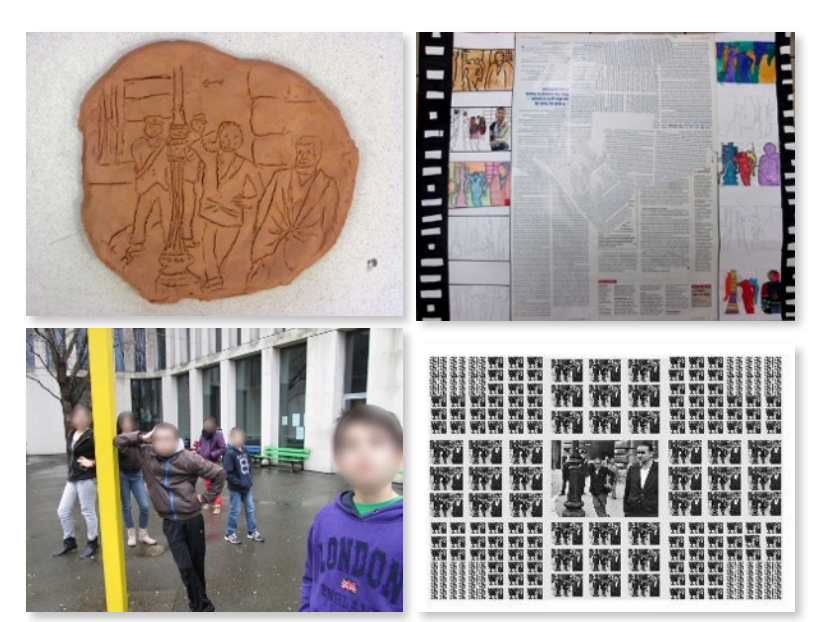

L'objectif est de faire produire de nombreuses images pour trouver ou créer ensuite du lien entre elles.

L'image est donnée sous forme de photocopie noir et blanc format 9x15 cm et sous forme numérique.

L'usage du numérique par les élèves

**APN** : quelques élèves photographient la photocopie, recadrages, torsion de la feuille, visibilité de la feuille, des trames de reproduction ; un groupe d'élèves descend dans la cour pour photographier un équivalent de la "mise en scène" de l'image de W. Klein.

**Logiciel de retouche** : des élèves cherchent à modifier discrètement l'image en ajoutant des détails imperceptibles (jeu des sept erreurs). **Logiciel de traitement de texte** : les élèves "présentent" leurs images, dans un des cas, il s'agit pour eux uniquement d'organiser les reproductions des images à des échelles différentes dans le format de la page.

### Utiliser des outils numériques **Expérimenter, Produire, Créer**

### **Fiche 9 :** Un outil à interroger

Les artistes convoquent les outils numériques, plus ou moins complexes, pour leur pratique, qu'ils soient des outils parmi d'autres ou **au centre de leur démarche de création**.

Mais **quels questionnements artistiques s'en dégagent** ? Et de quelle manière s'emparer de ces questions dans nos pratiques pédagogiques ?

# En savoir  $+$

**Travaux Académiques Mutualisés**

**Une réflexion sur la manière dont ces outils font évoluer les pratiques et les formes** 

[Lien vers les TraAM de l'académie de Nantes](http://www.pedagogie.ac-nantes.fr/arts-plastiques-insitu/enseignement/lecons/traam-681917.kjsp?RH=1419247268735)

**« Une œuvre numérique ? »** 

[La leçon sur InSitu](http://www.pedagogie.ac-nantes.fr/arts-plastiques-insitu/enseignement/lecons/une-uvre-numerique--942583.kjsp?RH=1158750132734)

[La page e-lyco consacrée à ce](http://abriand-nantes.loire-atlantique.e-lyco.fr/un-parcours-pour-chacun/arts-plastiques/qr-code-8029.htm)  travail

**La piste suivante a été élaborée dans le cadre du stage "arts plastiques et numérique : de l'outil à la question d'enseignement".**

Elle a été expérimentée par quelques enseignants dans différents établissements en 6e, 4e et 3e, anticipant ainsi l'approche spiralaire introduite par les nouveaux programmes, chaque niveau pouvant approfondir les questions à la hauteur de ses moyens...

En classe

*Par quels moyens transformer une image de communication en une réalisation artistique ? Comment cette image est-elle générée, produite ? Et en retour, que montre-t-elle ?* 

*De quelle manière la questionner ? Et que questionne-telle ?* 

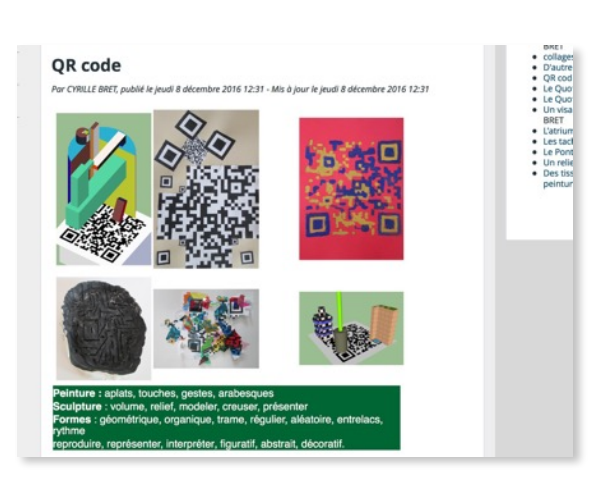

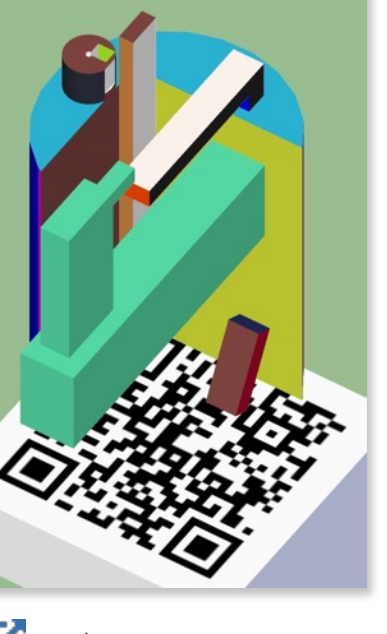

### Annexe 1

# **Le numérique dans les nouveaux programmes**

**La présence du numérique au sein des arts plastiques est à nouveau affirmée, elle évolue en distinguant les outils de communication et d'information d'une part et les outils de création d'autre part. Ces derniers questionnés au même titre que les outils traditionnels en étudiant leurs potentialités propres autant que les liens qu'on peut créer entre eux. La « culture numérique » fait partie des connaissances et des références artistiques à interroger.** 

Ci-dessous, des extraits des textes publiés le 26 novembre 2015.

Vous retrouverez ce texte accompagné de liens vers des leçons déjà publiées et des références qui peuvent être exploitées pour s'approprier ces nouveaux programmes sur InSitu : [pour le cycle 3](http://www.pedagogie.ac-nantes.fr/arts-plastiques-insitu/pratiques/pratiques-numeriques-et-photographiques/le-numerique-dans-les-nouveaux-programmes-du-cycle-3-943559.kjsp?RH=1419247268735) ; [pour le cycle 4](http://www.pedagogie.ac-nantes.fr/arts-plastiques-insitu/pratiques/pratiques-numeriques-et-photographiques/le-numerique-dans-les-nouveaux-programmes-en-cycle-4-943029.kjsp?RH=1419247268735) Dans le texte qui suit, les citations du programme sont écrites en noir, les commentaires et notes de lecture en bleu.

### **Cycle 3 (CM1-CM2, 6e)**

#### **Volet 1 : les spécificités du cycle de consolidation (cycle 3)**

Le cycle 3 marque le passage d'activités servant principalement des objectifs d'expression, à **l'investigation progressive par l'élève, à travers une pratique réelle, des moyens, des techniques et des démarches de la création artistique.**

Pour tous ces langages, les élèves [...] sont capables de **réfléchir sur le choix et l'utilisation [des moyens** qu'ils utilisent pour s'exprimer et communiquer].

Les élèves se familiarisent avec différentes sources documentaires, apprennent à chercher des informations et à interroger l'origine et la pertinence de ces informations dans l'univers du numérique.

#### **Volet 2 : Contributions essentielles des différents enseignements au socle commun**

#### **Domaine 2 : Les méthodes et outils pour apprendre**

Tous les enseignements doivent [...] faire acquérir la capacité de coopérer en développant le travail en groupe et le travail collaboratif **à l'aide des outils numériques**,[...].

 Dans le domaine des arts, ils sont conduits à **intégrer l'usage des outils informatiques** de travail de l'image et de recherche d'information **au service de la pratique plastique...**

#### **Volet 3 : les enseignements**

#### **Arts plastiques**

Tout au long du cycle 3, les élèves sont conduits à **interroger l'efficacité des outils, des matériaux, des formats et des gestes au regard d'une intention**, d'un projet. Ils comprennent que des usages conventionnels peuvent s'enrichir **d'utilisations renouvelées**, voire détournées.

Cette direction de travail se retrouve au sein des compétences travaillées, à plusieurs niveaux.

**Dans le domaine de la pratique (expérimenter, produire, créer)**, l'élève doit pouvoir « choisir, organiser et mobiliser des gestes, des outils et des matériaux [dont les gestes liés aux outils numériques, et la matérialité paradoxale des production numériques] en fonction des effets qu'ils produisent », « explorer divers domaines » dont le collage, la photographie et la vidéo sont explicitement nommés et font appel aujourd'hui aux outils numériques. « L'usage des outils informatiques de travail de l'image et de recherche d'information » est ainsi clairement mis « au service de la pratique plastique ».

**Dans la mise en œuvre de projets artistiques**, il est cohérent que les outils et compétences numériques fassent partie de ceux à identifier pour les mener à bien. « Prendre en compte le spectateur » peut aussi impliquer de le penser au regard des **moyens numériques de présentation, duplication et diffusion**.

Les trois « grandes questions » sont explorées en mobilisant entre autres (donc en interaction, comparaison, hybridation) « **les pratiques artistiques de l'image fixe et animée** (photographie, vidéo, création numérique) ». On trouve donc en ce qui concerne…

#### **La représentation plastique et les dispositifs de présentation :**

- « les possibilités créatives liées à la reproduction ou au travail en série, ainsi qu'à l'organisation d'images » ;
- « l'importance des conditions de présentation dans la réception des productions et des œuvres « ;

#### **Les fabrications et la relation entre l'objet et l'espace :**

- **« La pratique bidimensionnelle faisant appel à des techniques mixtes » donc aussi hybrides ; La matérialité de la production plastique et la sensibilité aux constituants de l'œuvre :**
- **• « La notion même de matériau s'élargit, [...] la perception de la relation entre sensation colorée et qualités physiques de la matière colorée s'affine... », on peut alors questionner les différentes synthèses des couleurs (additive, soustractive), la lumière colorée, la couleur éclairée, rétroéclairée, projetée, reflétée...**

# **Cycle 4 (5e, 4e, 3e)**

#### **Volet 1 : les spécificités du cycle des approfondissements (cycle 4)**

 […], les élèves sont amenés à **passer d'un langage à un autre puis à choisir le mode de langage** adapté à la situation, en utilisant [...] les différents moyens de la société de la communication et de l'information (images, sons, supports numériques…).

[...], les élèves apprennent à devenir **des usagers des médias et d'Internet conscients** de leurs droits et devoirs et maîtrisant leur identité numérique, à identifier et évaluer, en faisant preuve d'esprit critique, les sources d'information […].

La créativité des élèves, qui traverse elle aussi tous les cycles, se déploie au cycle 4 à travers une **grande diversité de supports** (notamment technologiques et numériques) […]

#### **Volet 2 : Contributions essentielles des différents enseignements au socle commun**

#### **Domaine 2 : Les méthodes et outils pour apprendre**

 Le monde contemporain a introduit à l'école les outils numériques qui donnent accès à une **information proliférante** dont le traitement constitue une compétence majeure. […]. Les salles spécialisées, le CDI, **les environnements numériques de travail** sont dédiés à cet effet. Les salles d'arts plastiques qui devraient toutes être dotées d'un équipement numérique offrent aussi une ouverture à ces ressources.

Par l'intermédiaire du cours d'arts plastiques, les élèves sont susceptibles de [...] concevoir pour un destinataire une activité multimédia ou de contribuer dans l'établissement à des publications respectueuses du droit et de l'éthique de l'information.

 Les arts plastiques participent [à l'éducation aux media] par leur identification de **la nature de différentes productions numériques artistiques** dont ils expérimentent les incidences sur la conception des formes ...

#### **Domaine 4 : Les systèmes naturels et les systèmes techniques**

L'éducation aux médias et à l'information fait **connaître et maîtriser les évolutions technologiques** récentes des produits médiatiques. Notamment dans le traitement des images...

#### **Domaine 5 : Les représentations du monde et l'activité humaine**

En développant leur culture scientifique et technologique, ils comprennent l'existence de liens étroits entre les sciences, les technologies et les sociétés, ils apprennent à apprécier et **évaluer les effets et la durabilité des innovations**, notamment celles liées au numérique et qui permettent de comprendre certaines questions artistiques d'une manière nouvelle.

#### **Volet 3 : les enseignements**

#### **Arts plastiques**

Il couvre l'ensemble des domaines artistiques se rapportant aux formes : peinture, sculpture, dessin, **photographie, vidéo, nouveaux modes de production des images**… Les élèves explorent la pluralité des démarches et la diversité des œuvres à partir de quatre grands champs de pratiques : les pratiques bidimensionnelles, les pratiques tridimensionnelles, **les pratiques artistiques de l'image fixe et animée, les pratiques de la création artistique numérique.**

Le cycle 4 introduit une approche plus spécifique des **évolutions des arts plastiques à l'ère du numérique** . Toutefois, les apprentissages ne se confondent pas au collège avec un enseignement isolé d'un art numérique. Les professeurs créent les conditions matérielles et didactiques d'**un recours au numérique** à travers des outils, des supports, des applications accessibles et des pratiques variées. Il s'agit de faire appréhender aux élèves le numérique comme technique, comme instrument, comme matériau qui se manipule et s'interroge dans une intention artistique, et

donc non strictement dans des usages plus poussés des logiciels de traitement des images.

Cette « approche spécifique » affirmée dans ces programmes se retrouve au sein des compétences travaillées, à plusieurs niveaux.

Pour expérimenter, produire, créer, le recours aux outils numériques pour servir un projet de création est omniprésent et explicite, ils sont cités comme outils de captation et de réalisation, comme faisant partie des champs de la pratique plastique et leurs hybridations, dans les conditions de la réception, la démarche de création, les modalités de présentation, l'exploitation des informations et de la documentation.

**S'exprimer, analyser sa pratique**, celle de ses pairs ; établir une relation avec celle des artistes, s'ouvrir à l'altérité inclut également la capacité de porter un regard curieux et avisé sur la diversité des images fixes et animées, analogiques et numériques.

Les pratiques numériques traversent logiquement les « trois grandes questions » de façon implicite ou explicite en approfondissant les notions du cycle 3.

#### **La représentation ; images, réalité et fiction**

- **• La narration visuelle : mouvement et temporalité suggérés ou réels, dispositif séquentiel et dimension temporelle, durée, vitesse, rythme, montage, découpage, ellipse… On déduit facilement de ces termes comment les outils numériques se prêtent facilement au questionnement de la dimension temporelle.**
- **La conception, la production et la diffusion** de l'œuvre plastique à l'ère du numérique : les incidences du numérique sur la création des images fixes et animées, sur les pratiques plastiques en deux et en trois dimensions ; les relations entre intentions artistiques, médiums de la pratique plastique, codes et outils numériques.

#### **La matérialité de l'œuvre ; l'objet et l'œuvre**

- **La matérialité et la qualité de la couleur** : les relations entre sensation colorée et **qualités physiques de la matière colorée** ; les relations entre quantité et qualité de la couleur.
- Le numérique en tant que **processus et matériau artistiques** (langages, outils, supports) : l'appropriation des outils et des langages numériques destinés à la pratique plastique ; les **dialogues entre pratiques traditionnelles et numériques** ; l'interrogation et la manipulation du numérique par et dans la pratique plastique.

#### **L'œuvre , l'espace, l'auteur, le spectateur**

- **• La présence matérielle de l'œuvre dans l'espace, la présentation de l'œuvre : le rapport d'échelle, l'in situ, les dispositifs de présentation, la dimension éphémère, l'espace public ; l'exploration des présentations des productions plastiques et des œuvres ; l'architecture.**
- **Les métissages entre arts plastiques et technologies numériques** : les évolutions repérables sur la notion d'œuvre et d'artiste, de créateur, de récepteurs ou de public ; les croisements entre **arts plastiques et les sciences**, les technologies, les environnements numériques.

### Annexe 2

### **Les équipements numériques en arts plastiques**

Aménager et équiper la salle d'arts plastiques au collège :

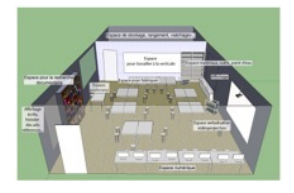

[Sur InSitu](http://www.pedagogie.ac-nantes.fr/arts-plastiques-insitu/informations/la-salle-d-arts-plastiques--738392.kjsp?RH=ARTP)

[Sur Eduscol](http://eduscol.education.fr/arts-plastiques/enseigner/ressources-par-dispositif-et-enseignement/organisation-et-equipements-de-la-classe/amenager-et-equiper-la-salle-darts-plastiques-college.html)

#### **Annexe 2**

#### **Équipements numériques en arts plastiques nécessaires à la mise en œuvre des objectifs et des contenus des programmes du collège**

*Source Inspection générale de l'Éducation nationale, arts plastiques — juin 2014 —* 

**1. Composantes des apprentissages liés à la pratique artistique des élèves (favoriser la diversité des pratiques)**

#### **Équipements numériques pour faire pratiquer les élèves :**

- au moins de 6 à 15 ordinateurs dédiés aux élèves, connectés au réseau et reliés à l'Internet, permettant dans un même espace le travail sous forme numérique et/ou traditionnelle
- ou/et des tablettes tactiles qui offrent des perspectives de travail différentes : mobilité et nomadisme dans et hors la salle de classe (prévoir au moins 1 tablette pour 2 élèves)
- au moins de 8 à 10 appareils photo et vidéo numériques munis de cartes mémoire de capacité suffisante, ainsi qu'un chargeur de batteries ou de piles/batteries supplémentaires

**2. Composantes des apprentissages liés à l'étude des processus de création et à la culture artistique (faire découvrir, observer et analyser des œuvres et des pratiques de référence)**

9

**Équipements numériques soutenant les apports théoriques du professeur :**

- un ordinateur relié au réseau pédagogique et à l'Internet, avec connexion Bluetooth pour lire les productions sur smartphones, tablettes et autres appareils portatifs

**Périphériques, instruments et aménagements nécessaires afin de soutenir les investigations attendues par les programmes :**

- une imprimante couleur de préférence A3
- un scanner
- au moins 2 palettes graphiques (équipées d'un stylet de bonne qualité)
- un jeu d'au moins cinq clés USB de 4 Go minimum ou d'un disque dur externe
- un pied photo
- un vidéoprojecteur de préférence interactif (avec un dispositif antivol)
- d'un espace permettant une projection de large dimension et de qualité (mur blanc permettant de varier les formats de projection)
- tableau blanc numérique interactif
- un jeu d'enceintes de bonne qualité

**Équipements complémentaires :**

- une webcam

- un enregistreur numérique muni d'un micro intégré et d'écouteurs